## **Niederschrift über die Wahlhandlung**

## **bei der Kirchenwahl am 1. Advent 2022**

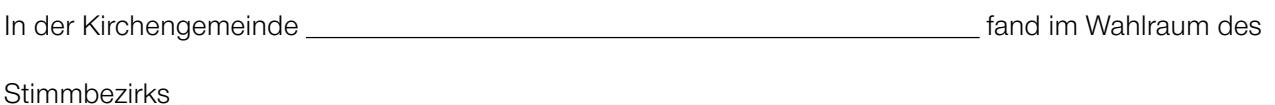

 **(Nennung des Stimmbezirks, PLZ, Ort und Straße des Wahlraums)** 

in der Zeit von **bis** bis die Wahlhandlung statt.

## **Anwesenheit des Wahlvorstands**

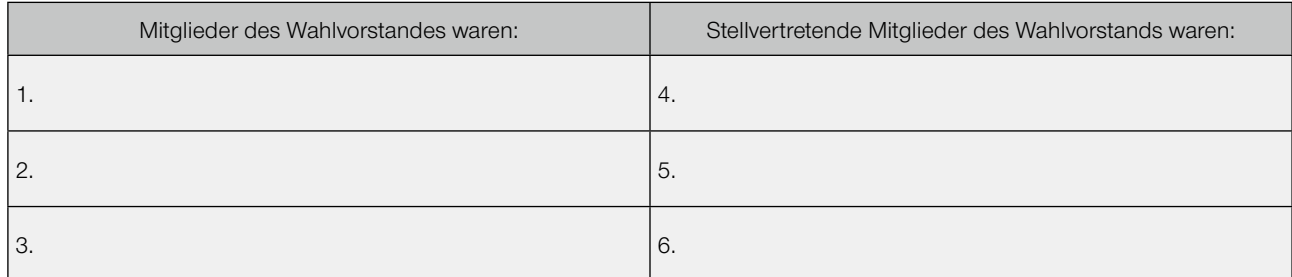

Während der Dauer der Wahlhandlung waren die Mitglieder des Wahlvorstands und/oder deren stellvertretende Mitglieder ständig anwesend.

- 1. Durch Beschluss der stimmberechtigten Mitglieder des Wahlvorstands wird das stimmberechtige Mitglied (Nr. ) zum Schriftführer bzw. zur Schriftführerin bestellt.
- 2. Die Ordnungsgemäßheit im Wahlraum ist vor Beginn der Wahlhandlung überprüft worden, die Wahlurne ist leer und wird verschlossen, die Wahlkabinen sind ordnungsgemäß ausgestattet.
- 3. Um \_\_\_\_\_\_\_\_\_\_\_\_\_\_\_\_\_\_\_\_\_\_ wird der Wahlraum geöffnet, damit ist während der gesamten Wahlhandlung die Öffentlichkeit hergestellt.
- 4. Der Name jeder Wählerin und jedes Wählers wurde im Verzeichnis der Wahlberechtigten oder in der Ergänzungsliste (KirA 02 und 03 bzw. MEWIS 02 und 03) festgestellt.

Jeweils durch Beschluss des Wahlvorstands wurde festgestellt:

A) Folgende Personen mussten abgewiesen werden, weil sie sich weder ausweisen konnten (z. B. durch Vorlage der Wahlbenachrichtigung oder des Personalausweises), noch persönlich bekannt waren

(Nennung der Person, PLZ, Ort und Straße, soweit bekannt, jeweils eigenes Blatt verwenden)

B) Für folgende Personen waren die Angaben im Verzeichnis der Wahlberechtigten oder der Ergänzungsliste unvollständig und mussten ergänzt werden

(Nennung der Person, PLZ, Ort und Straße, jeweils eigenes Blatt verwenden)

C) Folgende Person hat sich durch Abgabe einer eidesstattlichen Versicherung als wahlberechtigtes Gemeindeglied innerhalb des Stimmbezirks ausgewiesen

(Nennung der Person, PLZ, Ort und Straße, Muster für die Abgabe der eidesstattlichen Versicherung verwenden, entsprechenden Vermerk in das Verzeichnis der Wahlberechtigten aufnehmen, Mitteilung an die zuständige Stelle des Meldewesens veranlassen)

- 5. Jede wahlberechtigte Wählerin und jeder wahlberechtigte Wähler erhielt im Wahlraum einen Stimmzettel und konnte ihn unter Wahrung des Wahlgeheimnisses ausfüllen. Der Stimmzettel wurde verdeckt in die Wahlurne gelegt. Die Stimmabgabe wurde im Verzeichnis der Wahlberechtigten vermerkt.
- 6. Während der Wahlhandlung wurde der ordnungsgemäße Zustand der Wahlkabinen regelmäßig überprüft.
- 7. Während der Wahlhandlung ist es zu folgenden Vorkommnissen gekommen und durch Beschluss des Wahlvorstands geregelt worden:

(Nennung des Vorfalls, Dokumentation der Beschlussfassung, Nennung der Regelung, Nennung der davon betroffenen Person, PLZ, Ort und Straße, soweit bekannt, jeweils eigenes Blatt verwenden)

- 8. Die für diesen Stimmbezirk vom Kirchengemeinderat dem Wahlvorstand übergebenen und bis zum Schluss der Wahlhandlung von Personen im Wahlraum übergebenen weiteren Wahlbriefe werden entgegen genommen und verwahrt.
- 9. Nach dem Ablauf der Wahlzeit und der letzten zulässigen Stimmabgabe erklärte der Wahlvorstand die Wahlhandlung für abgeschlossen.
- 10. Die Wahlurne wird versiegelt und mit der Niederschrift und ihren Anlagen und die erhaltenen Wahlbriefe werden verwahrt.

(Nur falls der Wahlvorstand als "fliegender Wahlvorstand" noch in einem anderen Stimmbezirk der Kirchengemeinde eine Wahlhandlung durchzuführen hat, ansonsten diese Ziffer streichen)

Der Wahlraum wurde um **Uhr geschlossen.** 

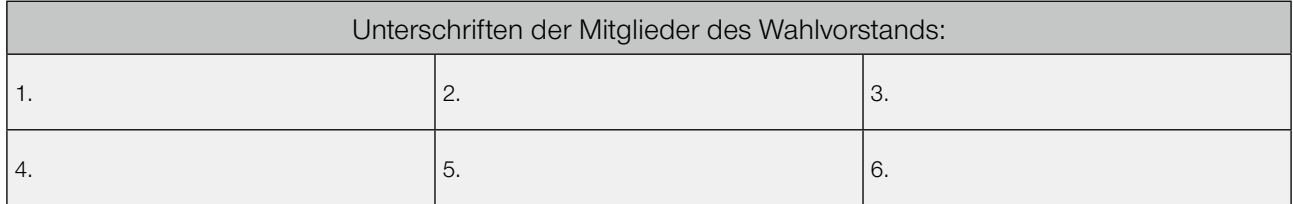

Sämtliche Anlagen sind dieser Niederschrift beigefügt.